# **Electronic Data Analysis and<br>Laboratory Fraud<br>Prepared by: Johnny Lee, Linda Johnson, and David Holzwarth**

**EPA/OECA/OCEFT/NEIC** 

<sup>1</sup> Be isk two just fund is

 $\frac{2.07}{2.06}$ 

 $2.05$ <br> $2.04$ 

2.03  $2.02$ <br> $2.01$ 

 $200$ 

 $1.99$ 

1.98

1.95

 $1.94$ <br> $1.93$ 

1.92

 $1.91$ 

states

 $11.42$ <br> $11.36$ 

 $11.31$ <br> $11.26$ 

 $11.22$ <br> $11.15$ <br> $11.10$ 

 $1102$ 

10.99

10.93

10.88  $+6.82$ <br> $+0.76$ 

10.71

10.66

 $10.55$ 

Figure 1

**FDA Science Forum Healthy Communities and Ecosystems** 

#### Abstract

Frocure<br>out a integrity is a growing concern for the Environmental Protection Agency's Office of Enforcement and Compliance Compliance Assurance (OECA). The accuracy and truthfulness of environmental data is comestone for and the environment. The National Enforcement Investigations Center (NEIC) provides technical expertise and support to data images in engerisy investigations. Recently the NEIC has been using an image investigation between

The EDA team works closely with experienced chemi environmental scientists, and engineers to trace the origins of data fraud. This multidisciplinary approach has recently been applied across the country on criminal and civil data integrity ions at:

- · Fuels testing laboratories · Environmental analytical laboratories
- · Automated wastewater treatment plants

This poster illustrates the unique niche being filled by NEIC and its impact on data integrity investigations

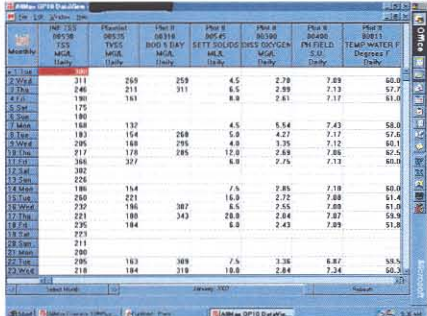

Figure 3

Many of today's modern Wasterwater Treatment Plants (WWTPs) [Figure 4] are automated with Supervisory Control and Data Acquisition (SCADA) software and hardware. These systems use automated valves and switches controlled f

programmable logic controllers (PLC). With SCADA and PLCs WWIPs can operate more efficiently. NEIC takes WWTP investigations one step further through EDA forensic seizure, recovery, and analysis. Operational data from the WWTP's automated processes are stored automatically. This data records the plant processes, pl

SCADA has built in security and audit processes that provide functions critical to

maintaining a WWTP. Built in software tools automatically record changes made maniating  $\alpha$  we re- point in soliton probability incontinuously recover campus into the total personnel to system files. NEIC's computer staff, chemists, and multi-media field personnel analyze this data to trace the or

**Automated Wastewater Treatment Plants** 

stilities, and continuous monitoring sensors.

副面 into 189

### **Fuels Testing Laboratories**

PHEIS 1 estint Laboratory fraud<br>NEC has supported Laboratory fraud<br>investigations at fuels testing laboratories<br>under the Clean Air Act Reformulated<br>Gasoline Program (RFG). Fraudulent<br>practices can be as simple as picking analytical concentrations you want from an Excel spreadsheet [Figure 1].

 $\alpha$ 

n.<br>M

`se 四回

ter<br>D!

 $n$ -

 $rac{B}{T}$ 

Information

The complexity of regulatory standards for reformulated fuels has made the detection of RFG fraud difficult. For example, gasoline blends often are regulated for gasoure orients oriental components and<br>physical parameters, such as the oxygenate component, methyl teritary<br>buyl arimic (MTBE), benzone, octana, polyton and vapor pressure. Figure 2 lists the<br>typical chemical components a typical oxygenate analysis conducted on a typical oxygenate analysis conducted on<br>an Agilent gas chromatograph. The<br>calculation of the percent oxygenate<br>contributed by MTBE is magnified below.

 $(10.88*16*1)/88.2 = 1.97$ 

In Laboratory fraud investigations, NEIC's EDA specialists electronically image LIMS systems using EDA seizure and recovery techniques. The LIMS systems and laboratory instruments are recreated in the NEIC Electronic Data Analysis Laboratory (EDAL). NEIC scientists and engineers examine and analyze the LIMS data recovered by the EDA. Data analysis uncovers discrepancies and data feud in Discharge Monitoring Reports submitted to EPA and the

Environmental Analytical Laboratories NEIC scientists and engineers have investigated laboratory fraud and false reporting at laboratories that use Laboratory Management Systems (LIMS) such as OP108 [Figure 3].

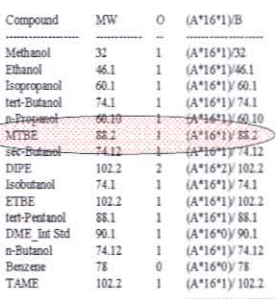

Mass % Oxygen = sum of =

## Figure 2

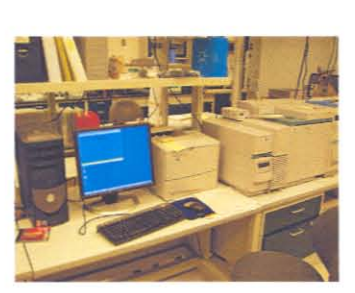

HP Chemstation / Gas Chromat

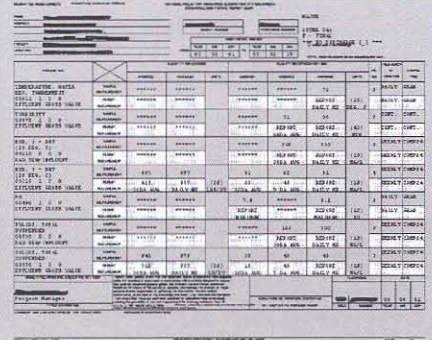

#### Figure 4.

NEIC's Electronic Data Analysis Team working closely with chemists, environmental scientist and engineers are able to trace sources of data fraud at a WITP. Figures 5.6, and 7 demonstrate how NEIC personnel are able to pro continuous chlorine residu<br>facilities' NPDES permit.

Figure 5 is a recording of the WWIP's flow (red), influent chlorine residual any chellow), and effluent chlorine residual (green). The permittee is required to report any diderive chemical any chlorine excursions of great

igure 6 shows attempts by the WWIP operators to correct the problem the day<br>fler an unamounced inspection by state inspectors. The green line on the chart is<br>o longer less than zero.

Figure 7 shows the plant operating after maintenance. Note the effluent residual monitor reading is a continuous flat line. Continuous monitors operating normally have some signal noise.

The skills of computer specialist, chemists, and field personnel are essential in an investigation of laboratory instruments and automated industrial processes.

ater Treatin

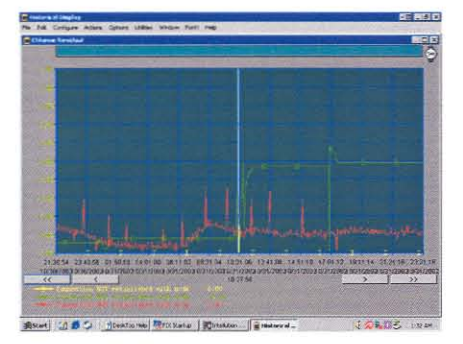

Figure 5

Figure 7

# **Science and Innovation to Protect Health and the Environment**

Figure 6